# **Hændelser (EBR)**

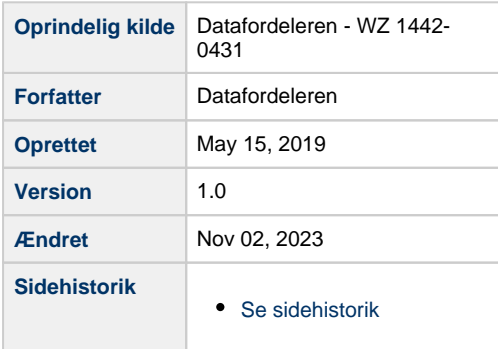

<span id="page-0-1"></span>Dette side er målrettet teknikere og udviklere med et forudgående kendskab til EBR. Derfor er beskrivelserne af hændelserne på teknisk frem for forretningsmæssigt niveau.

Siden gennemgår overordnet hændelserne for EBR samt hvilke felter, der kan bruges til at opsætte filtre i abonnementer på hændelserne for EBR i Selvbetjeningen.

Få en introduktion til **[Hændelser på Datafordeleren](https://confluence.sdfi.dk/pages/viewpage.action?pageId=17137834)**[,](https://confluence.datafordeler.dk/x/HYMFAQ) hvis du har brug for en introduktion til begrebet hændelser, som det er implementeret på Datafordeleren.

Få en guide til hvordan du opretter et abonnement på en hændelse på Datafordeleren i **[Guide](https://confluence.sdfi.dk/pages/viewpage.action?pageId=17137809)  [til hændelser på Selvbetjeningen](https://confluence.sdfi.dk/pages/viewpage.action?pageId=17137809)**.

- [Generelt for EBR hændelser](#page-0-0)
- [Logisk entitet \(objekttype\): Ejendomsbeliggenhed](#page-1-0)

# <span id="page-0-0"></span>**Generelt for EBR hændelser**

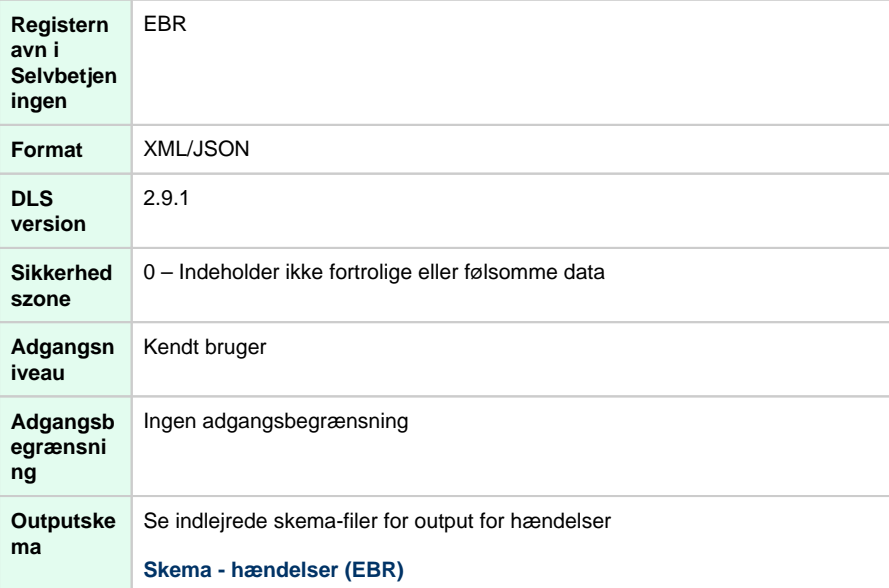

#### [Til toppen](#page-0-1)

**Dato- og tidsformat**

Datoformat følger ISO 8601 **[Date and time format](https://www.iso.org/iso-8601-date-and-time-format.html).**

Alle datoer skrives med andre ord i formatet yyyy-mm-ddTHH:MM:SS.ssssss, hvor tidsangivelsen kan udelades.

Tidszonen kan angives enten ved (2019-02-05T07:50:14.687580+01:00 (for normaltid/vintertid)), (2019-07-05T07:50:14.687580+02:00 (for sommertid)) eller ved at benytte Z (2019-07-05T07:50:14.687580Z).

# <span id="page-1-0"></span>**Logisk entitet (objekttype): Ejendomsbeliggenhed**

**Beskedtype: EjendomsbeliggenhedCreate** 

### **Inputfiltre**

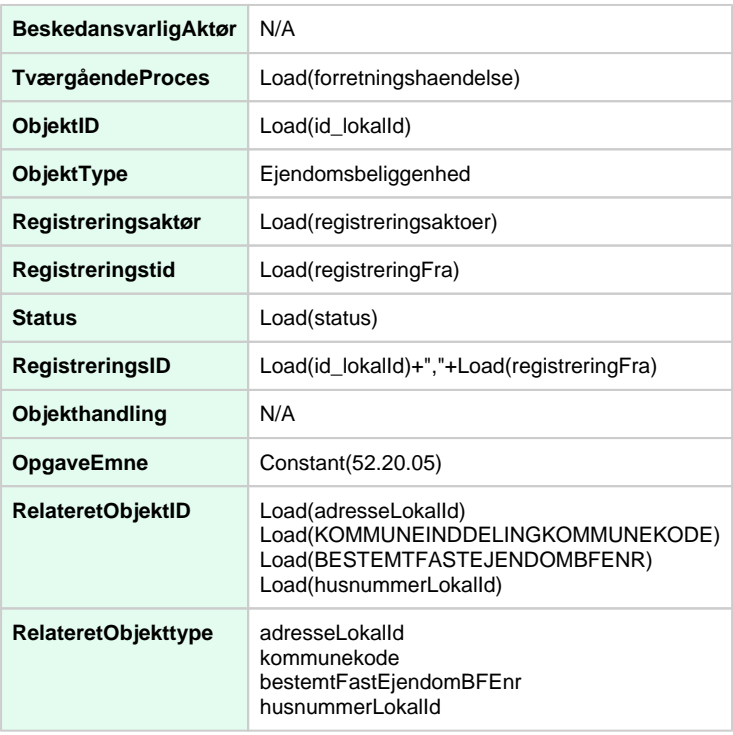

#### **Geografisk afgrænsning (Stedbestemmelse)**

Load(kommuneinddelingKommunekode)

#### **Beskedtype: EjendomsbeliggenhedUpdate**

#### **Inputfiltre**

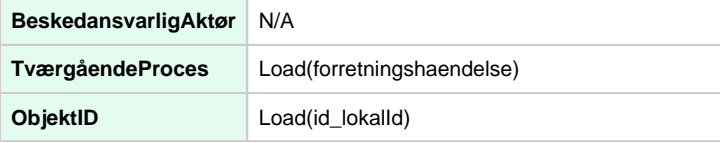

#### [Til toppen](#page-0-1)

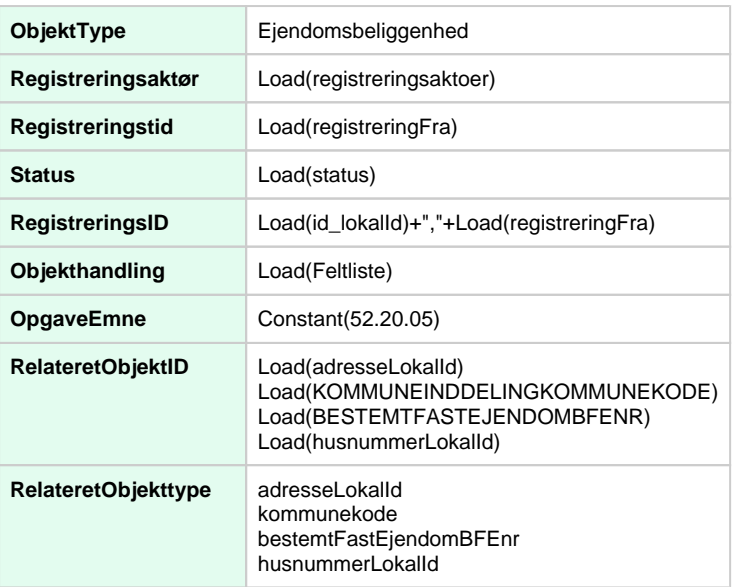

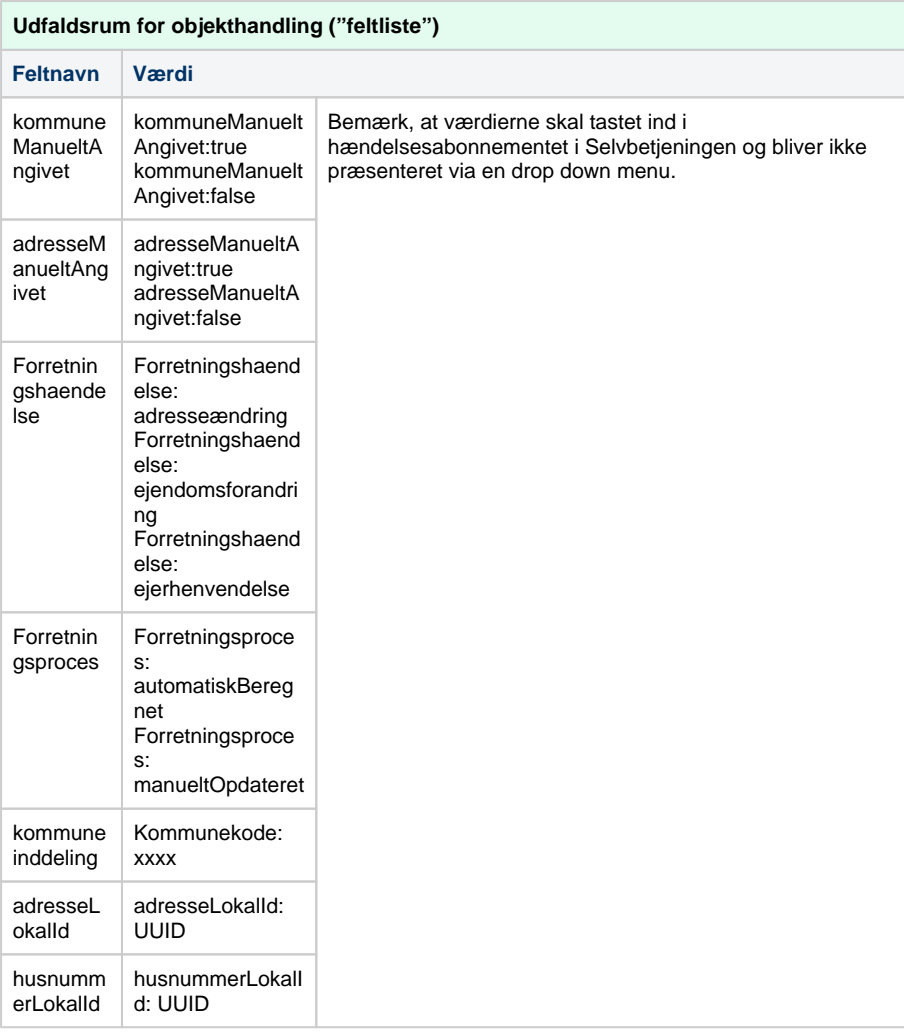

## **Geografisk afgrænsning (Stedbestemmelse)**

Load(kommuneinddelingKommunekode)

### **Inputfiltre**

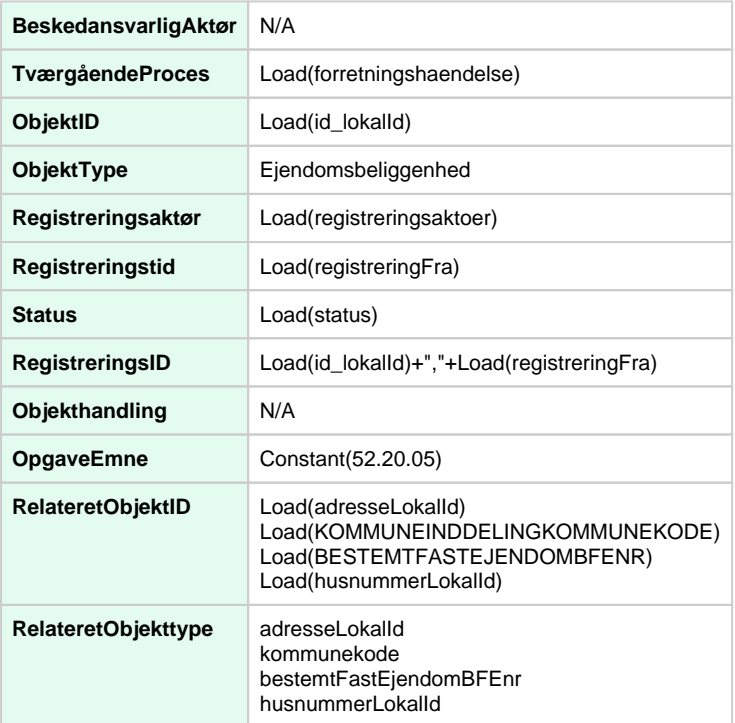

# **Geografisk afgrænsning (Stedbestemmelse)**

Load(kommuneinddelingKommunekode)